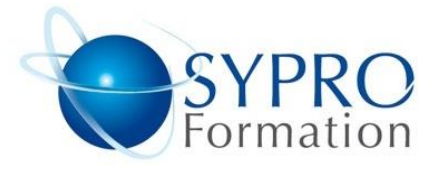

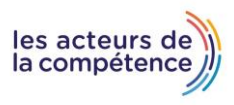

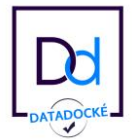

# **JAVASCRIPT PERFECTIONNEMENT**

#### **Public concerné**

Tout utilisateur de JavaScript

#### **Objectifs**

Économiser du temps et des lignes de code dans les scripts JavaScript, réaliser des sites internet avec des effets et des animations

## **Pré requis**

Connaissances préalables du niveau de base du module JavaScript Initiation

## **Méthodes et supports pédagogiques**

Alternance d'apports théoriques et

d'exercices pratiques. Ces exercices peuvent

être modifiés en fonction des participants

concernés afin de se rapprocher de leur activité professionnelle.

## **Durée**

3 jours \* en présentiel : 21h \* en classe virtuelle synchrone : 18h

## **Lieu de la formation :**

- \* 5, rue Ponscarme 75013 PARIS
- \* Sur site du client
- \* En classe virtuelle synchrone

- **Toutes nos formations sont accessibles aux personnes en situation de handicap**

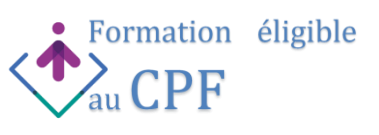

### **INTRODUCTION**

Rappel des bases du langage JavaScript et présentation de la bibliothèque jQuery. Utilisations de jQuery UI et jQuery Mobile

## **COMPRENDRE ET MANIPULER LE DOM**

Qu'est-ce que le DOM ? Les différentes méthodes pour interagir avec le DOM

## **IMPORTER ET UTILISER LA BIBLIOTHÈQUE JQUERY**

Les deux façons de lier jQuery à la page HTML La syntaxe de base

## **CIBLER DES ÉLÉMENTS HTML AVEC LES SÉLECTEURS**

Les sélecteurs CSS Cibler un identifiant ou une classe Cibler les parents, les enfants, les frères… Cibler l'objet courant avec this Cibler en fonction de la place Les sélecteurs propres aux tableaux Les sélecteurs propres aux formulaires Les sélections plus complexes

## **LA GESTION DES ÉVÉNEMENTS**

Les événements souris (clic, double clic, entrée, sortie, survol…) Les événements clavier Les événements liés aux formulaires Le déclenchement d'événement sans action de l'utilisateur (trigger) La méthode preventDefault() Les événements multiples, le gestionnaire d'événements, la méthode on(), la méthode off() La délégation d'événements.

## **MANIPULER LE CSS AVEC JQUERY**

La méthode css(). Les méthodes addClass(), removeClass() et toggleClass().

### **ANIMER UNE PAGE WEB TRÈS SIMPLEMENT**

Montrer ou cacher des éléments avec show() et hide() Gérer la transparence avec fadeIn() et fadeOut() Créer ses propres animations avec la méthode animate() Application aux diaporamas et carrousels d'images Application aux menus déroulants

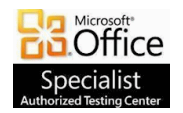

**SYPRO Formation 5, rue Ponscarme - 75013 PARIS Tél : 01.40.22.06.95 [contact@syproinfo.fr](mailto:contact@syproinfo.fr) www.syproinfo.com N° Siret : 451 466 890 00063 - Code APE : 8559A N° déclaration auprès de la Préfecture de Paris Organisme de formation : 11 75 44345 75 Cet enregistrement ne vaut pas agrément de l'Etat**

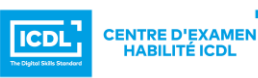